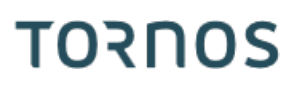

## Coupe partielle Machines ISO

## **Trucs & Astuces**

## **TORNOS**

### **Contenu**

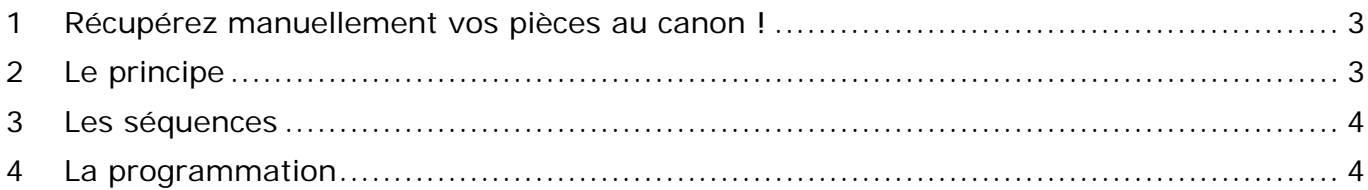

## <span id="page-2-0"></span>**1 Récupérez manuellement vos pièces au canon !**

S'il y a un problème bien connu par les décolleteurs qui fabriquent de très petites pièces, c'est la récupération de la dernière pièce usinée. Le fait de pouvoir récupérer cette dernière pièce se révèle d'une importance capitale, car elle permet le réglage précis des cotes afin d'assurer la suite de la production.

Désormais il est possible de récupérer manuellement la pièce au canon grâce à la nouvelle fonction « Arrêt coupe partielle ».

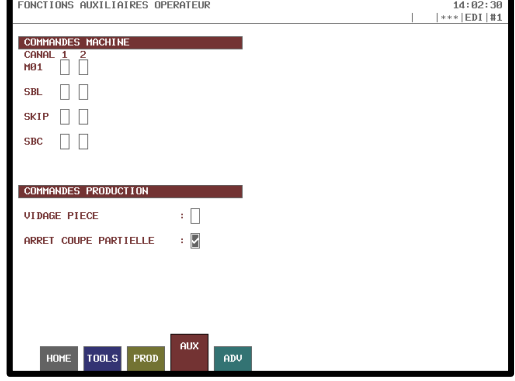

## <span id="page-2-1"></span>**2 Le principe**

Le principe consiste à interrompre la coupe initiale (G910) juste avant que la pièce soit totalement coupée. Il est ainsi possible de venir saisir manuellement la dernière partie de pièce usinée et de la détacher de la barre.

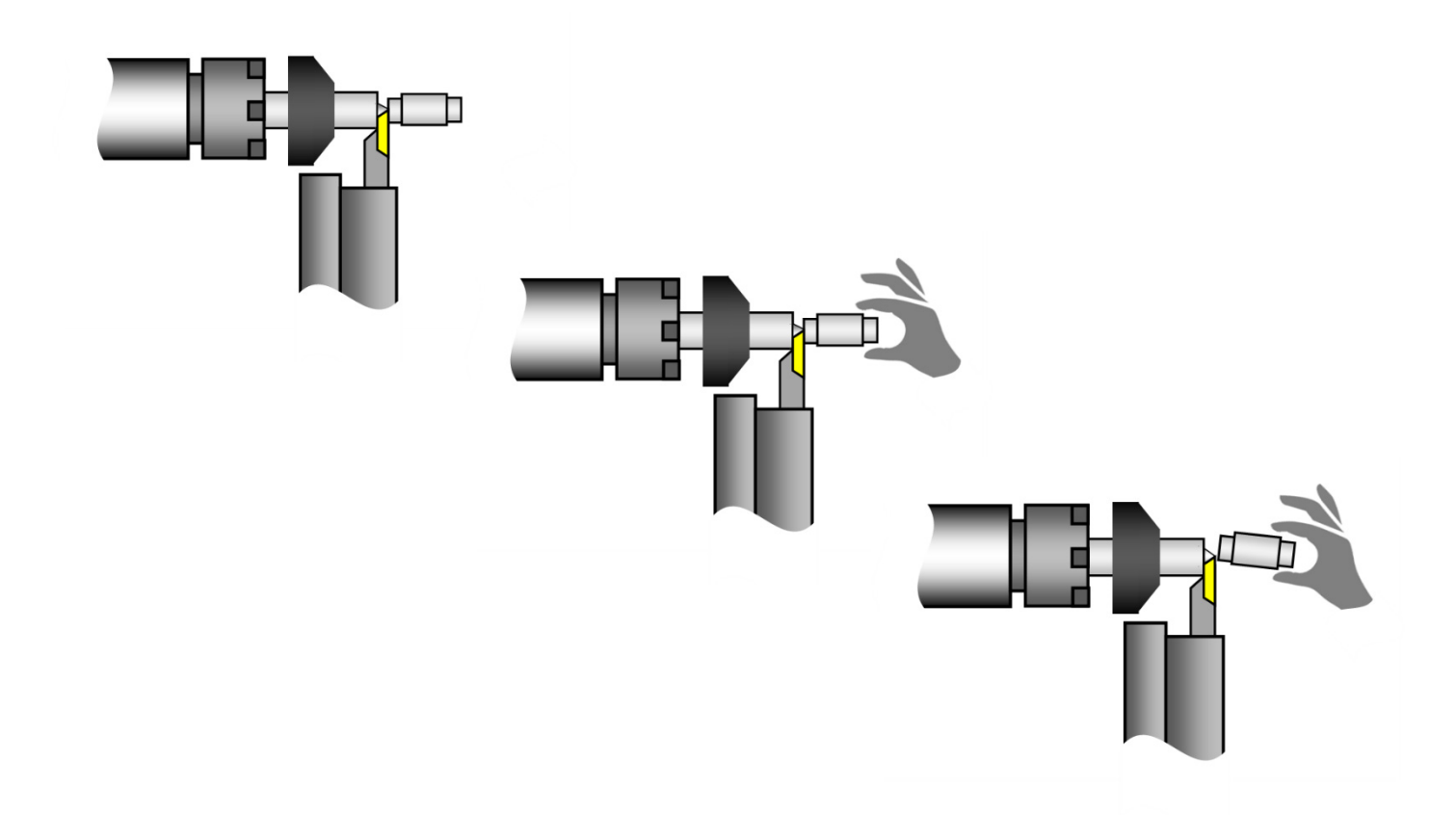

### **Trucs & Astuces**

# **TORNOS**

### <span id="page-3-0"></span>**3 Les séquences**

Voici les séquences d'utilisation :

- 1) Usiner une partie de pièce en opération
- 2) Presser RESET au moment souhaité (avant la coupe de pièce)
- 3) Cocher la case « Arrêt coupe partielle » dans T-MI
- 4) Starter le programme
- 5) Le cycle marque un arrêt une fois que le coupeur a atteint une position de coupe intermédiaire
- 6) Ouvrir la porte et saisir la pièce en la détachant manuellement
- 7) Mesurer les cotes souhaitées
- 8) Adapter les correcteurs d'outils si nécessaire
- 9) Désactiver la case « Arrêt coupe partielle » dans T-MI
- 10)Fermer la porte et represser start (le cycle va continuer normalement en réactivant broche et huile)

## <span id="page-3-1"></span>**4 La programmation**

Aucune programmation spécifique préalable n'est nécessaire.

Ceci dit, il est possible de paramétrer le diamètre auquel la machine marque son arrêt grâce à l'argument X du G910. Par défaut un diamètre de 0.2 ou 0.3 mm est pris en compte.

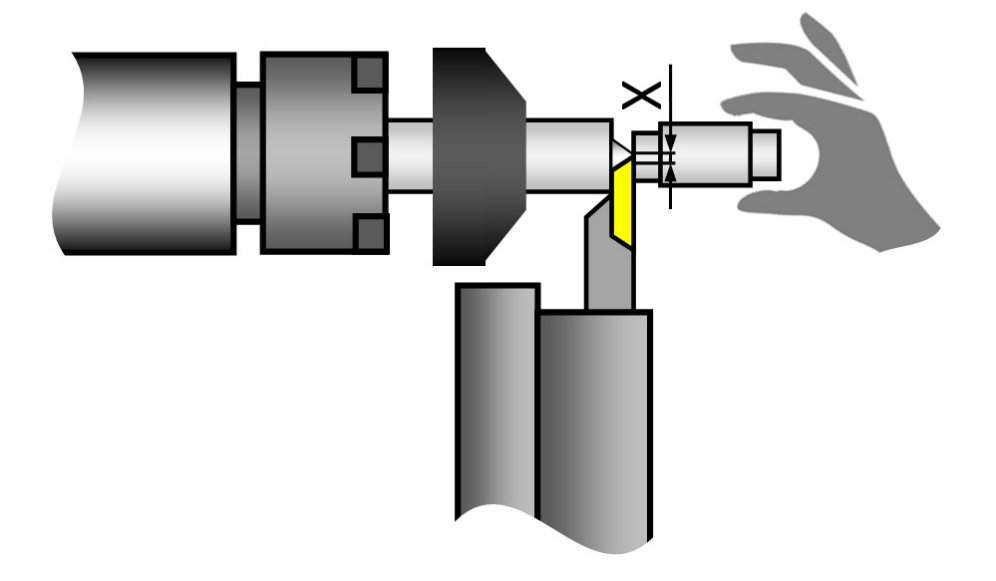